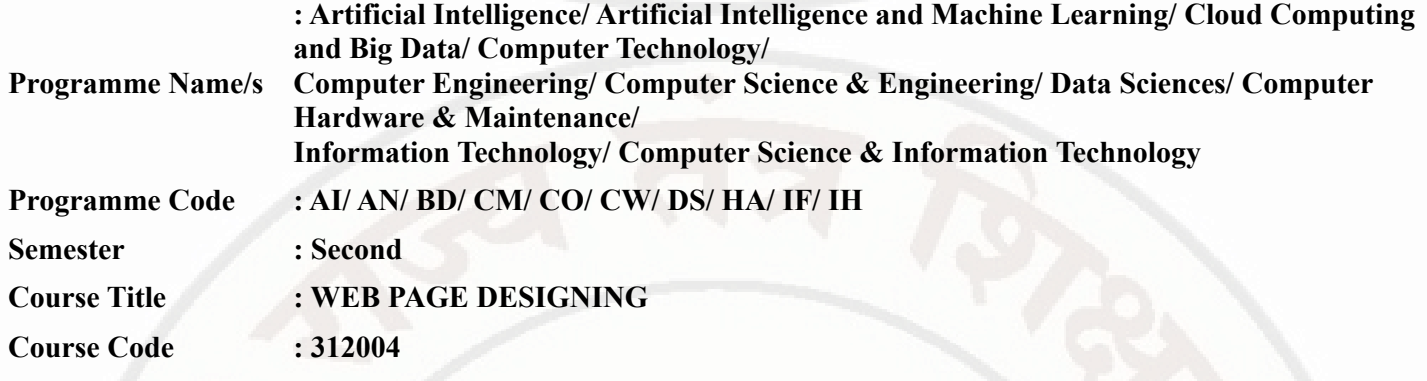

## **I. RATIONALE**

Web Page Design is used to develop online applications for various organizations such as organizational and educational websites, virtual learning environments, business applications in various fields such as products, sales, banking railways reservation, services etc. Web pages are categorized into two namely: static and dynamic web page. This course introduces web page design using HTML5 and also give emphasis on learning Cascading Style Sheets (CSS) which is a style sheet language used for describing the presentation of a document written in a markup language for formatting and styling of content.

### **II. INDUSTRY / EMPLOYER EXPECTED OUTCOME**

The aim of this course is to help the student to attain the following industry identified outcomes through various teaching learning experiences :

Develop and host the static website as per industry requirement.

### **III. COURSE LEVEL LEARNING OUTCOMES (COS)**

Students will be able to achieve & demonstrate the following COs on completion of course based learning

- CO1 Use HTML formatting tags to present content on web page.
- CO2 Develop web page using list and hyperlinks.
- CO3 Develop web pages using images, colors and backgrounds.
- CO4 Design HTML forms using table and frames.
- CO5 Apply presentation schemes on content using CSS.
- CO6 Publish websites on internet or intranet.

### **IV. TEACHING-LEARNING & ASSESSMENT SCHEME**

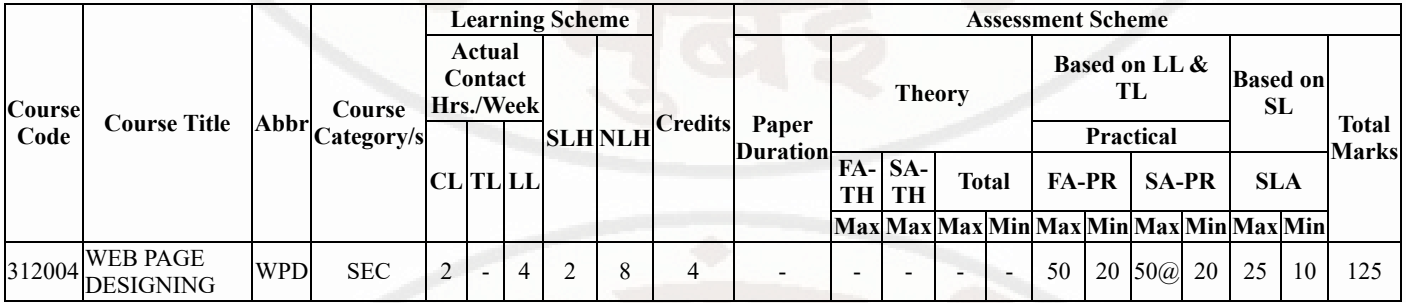

## **Total IKS Hrs for Sem. :** Hrs

Abbreviations: CL- ClassRoom Learning , TL- Tutorial Learning, LL-Laboratory Learning, SLH-Self Learning Hours, NLH-Notional Learning Hours, FA - Formative Assessment, SA -Summative assessment, IKS - Indian Knowledge System, SLA - Self Learning Assessment

Legends: @ Internal Assessment, # External Assessment, \*# On Line Examination , @\$ Internal Online Examination

Note :

- 1. FA-TH represents average of two class tests of 30 marks each conducted during the semester.
- 2. If candidate is not securing minimum passing marks in FA-PR of any course then the candidate shall be declared as "Detained" in that semester.
- 3. If candidate is not securing minimum passing marks in SLA of any course then the candidate shall be declared as fail and will have to repeat and resubmit SLA work.
- 4. Notional Learning hours for the semester are (CL+LL+TL+SL)hrs.\* 15 Weeks
- 5. 1 credit is equivalent to 30 Notional hrs.
- 6. \* Self learning hours shall not be reflected in the Time Table.
- 7. \* Self learning includes micro project / assignment / other activities.

## **V. THEORY LEARNING OUTCOMES AND ALIGNED COURSE CONTENT**

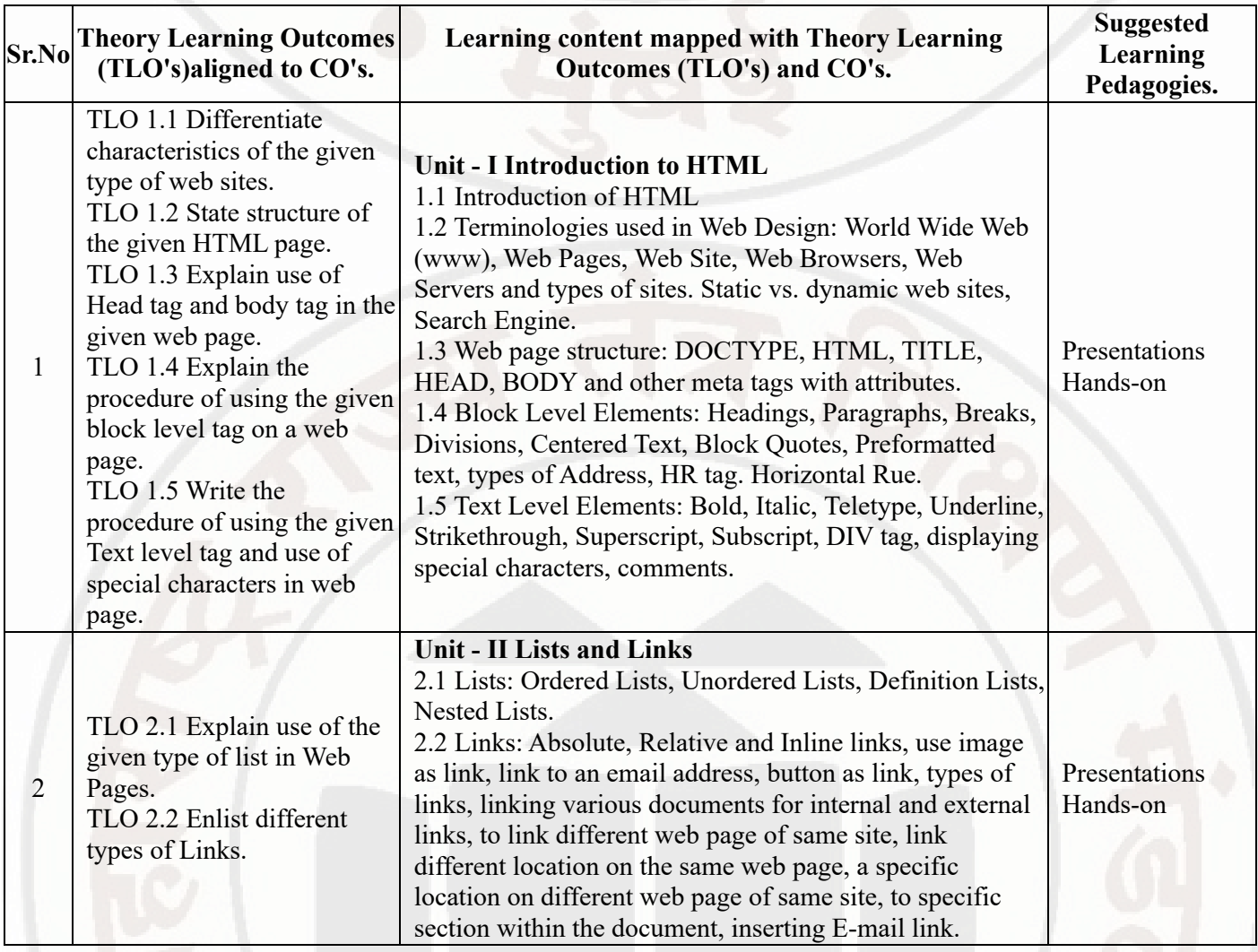

## **WEB PAGE DESIGNING Course Code : 312004**

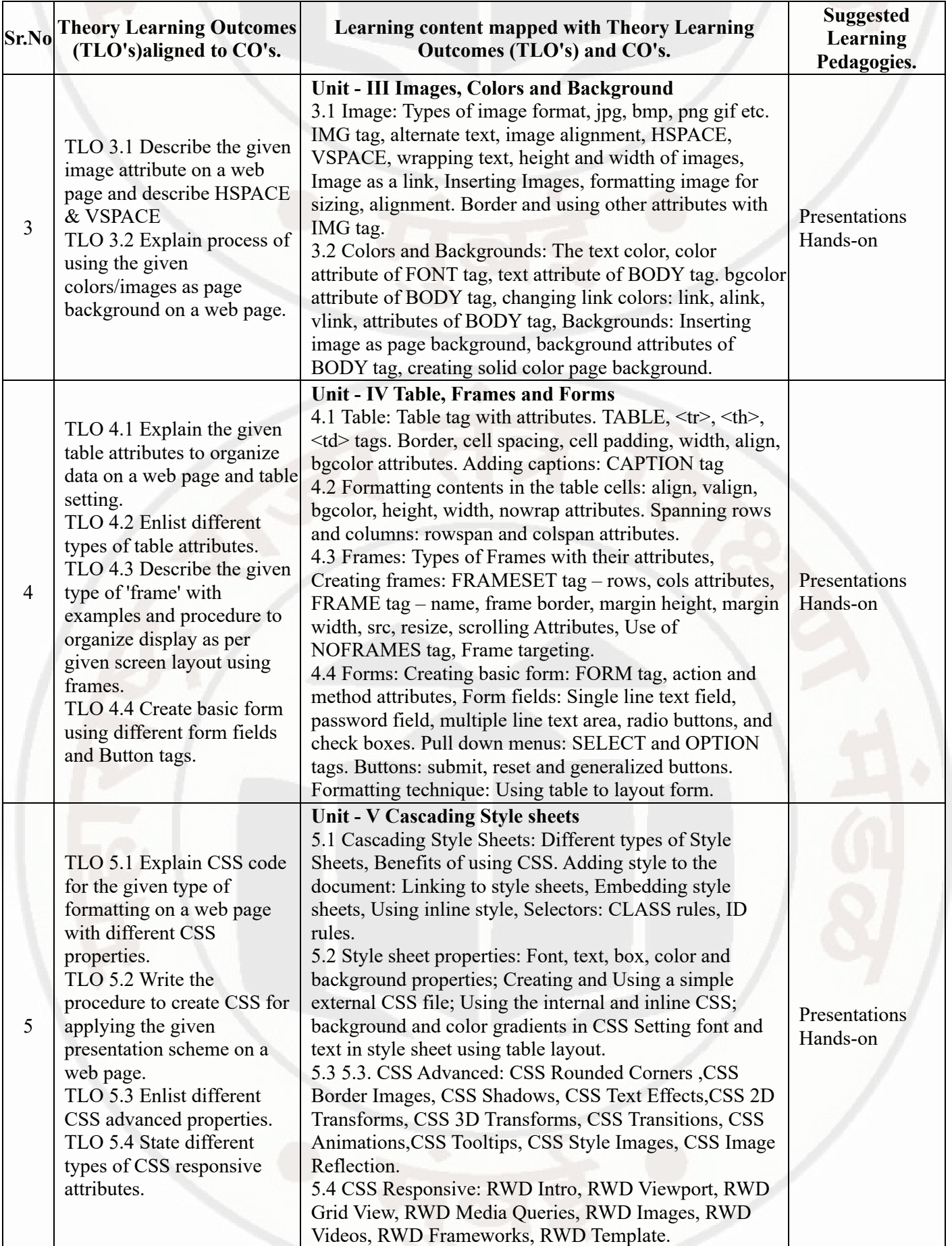

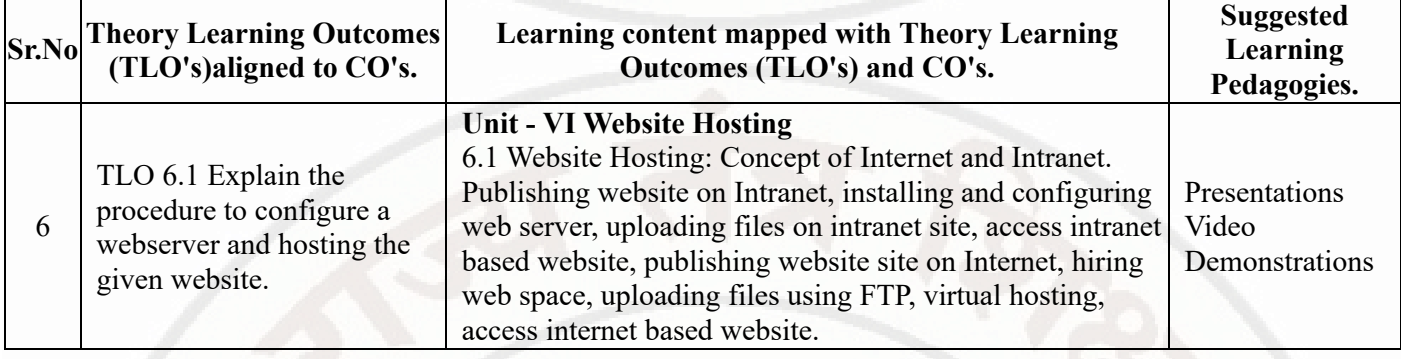

# **VI. LABORATORY LEARNING OUTCOME AND ALIGNED PRACTICAL / TUTORIAL EXPERIENCES.**

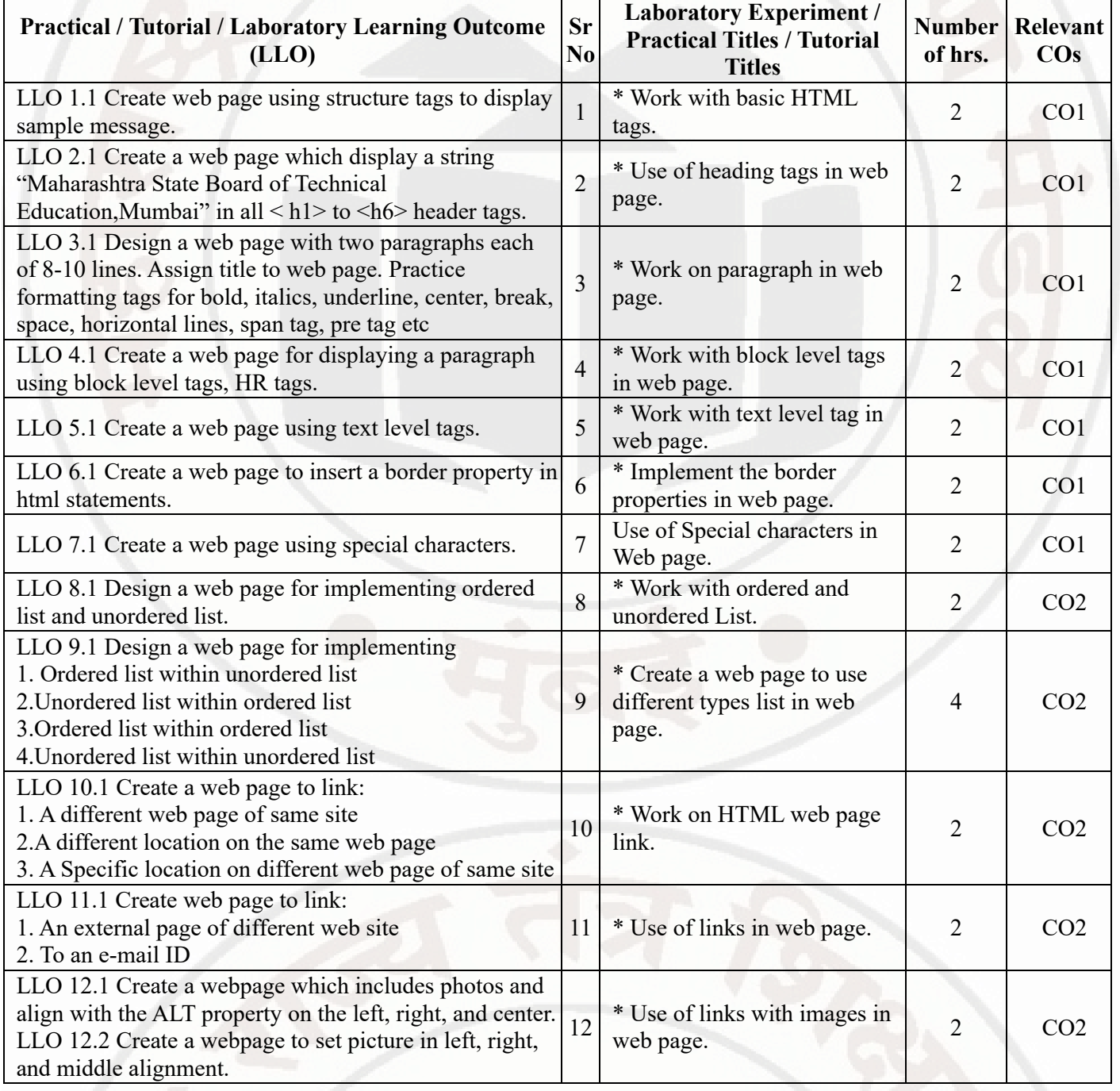

## **WEB PAGE DESIGNING Course Code : 312004**

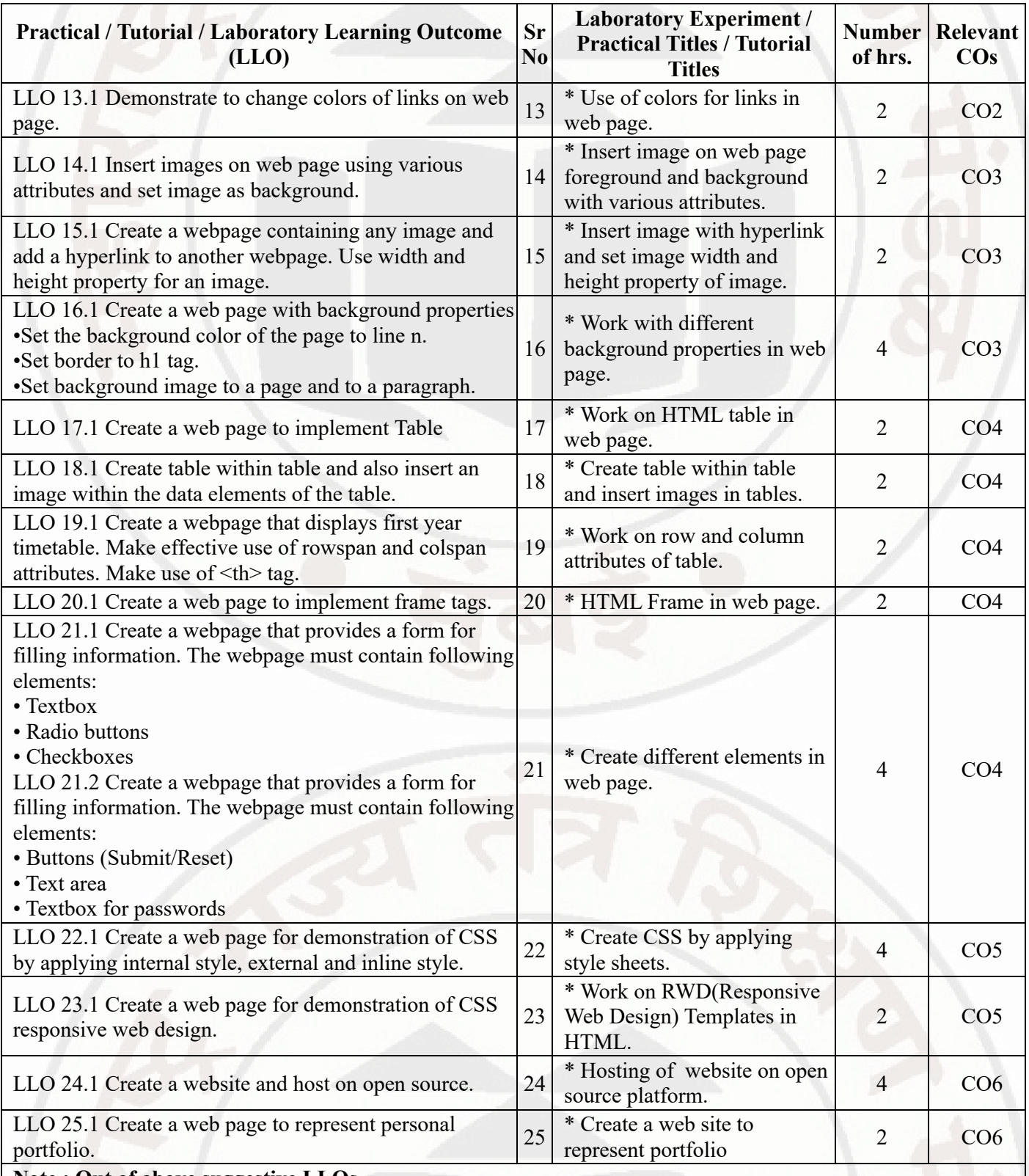

## **Note : Out of above suggestive LLOs -**

- '\*' Marked Practicals (LLOs) Are mandatory.
- Minimum 80% of above list of lab experiment are to be performed.
- Judicial mix of LLOs are to be performed to achieve desired outcomes.

## **VII. SUGGESTED MICRO PROJECT / ASSIGNMENT/ ACTIVITIES FOR SPECIFIC LEARNING / SKILLS DEVELOPMENT (SELF LEARNING)**

#### **WEB PAGE DESIGNING COULD ASSESSED ASSESSED ASSOCIATE COULD ASSESSED ASSOCIATE COULD ASSESSED ASSESSED ASSOCIATE**

#### **Assignment**

---

### **Self-Learning**

Following are some suggestive self-learning topics or similar self learning topics could be added by the concerned faculty: • Insert Video in an HTML page. • Create an animation using various HTML tags. • Create an E-mail Newsletter. • Contribute to an open source project.

### **Micro project**

The microproject has to be industry based application, internet-based, workshop-based, laboratory-based or field- $\bullet$ based or as suggested by Teacher. • Create a music store web page, where the first step is to create a music page to include an appropriate background image and brief description contents. Different menus along with the list of songs according to attributes like genere, year, singer, album etc. can be found header part of the page. Also include link of registration form. • Build a static web page that displays information about an event Webinar. The event page will includes event location with image, photographs, list of speakers and photographs with links will be in the header section. Divided the page into smaller sections. Apply appropriate background color, font, style as per the web page. • Develop any other website of Student's / Faculty's Choice.

## **VIII. LABORATORY EQUIPMENT / INSTRUMENTS / TOOLS / SOFTWARE REQUIRED**

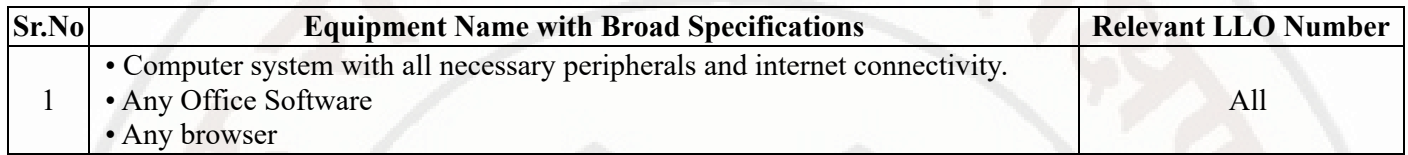

## **IX. SUGGESTED WEIGHTAGE TO LEARNING EFFORTS & ASSESSMENT PURPOSE (Specification Table)**

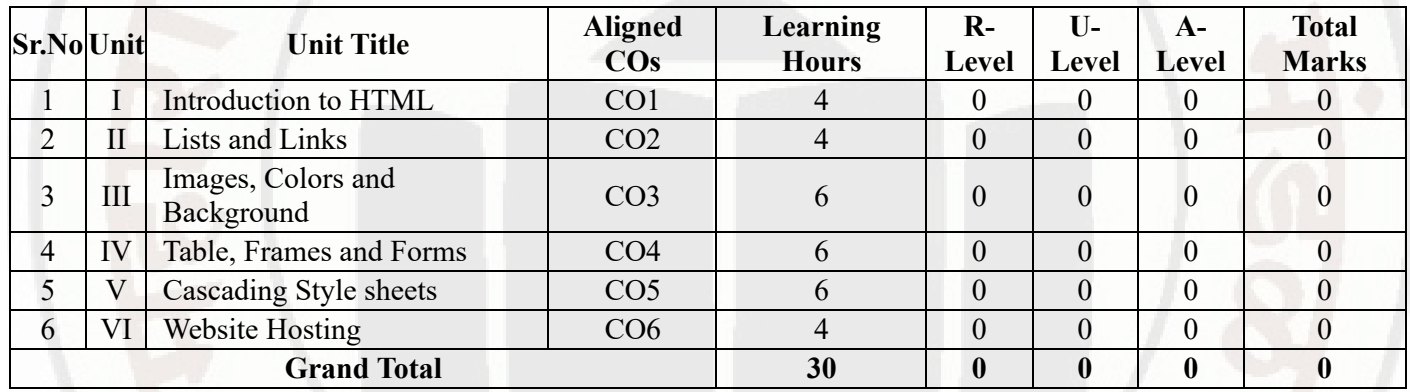

### **X. ASSESSMENT METHODOLOGIES/TOOLS**

### **Formative assessment (Assessment for Learning)**

Continous assessment based on process and product related performance indicators.Each practical will be assessed  $\bullet$ considering-

-60% weightage to process

-40% weightage to product

### **Summative Assessment (Assessment of Learning)**

• End of Term Examination (Lab. performance),Viva-voce

## **XI. SUGGESTED COS - POS MATRIX FORM**

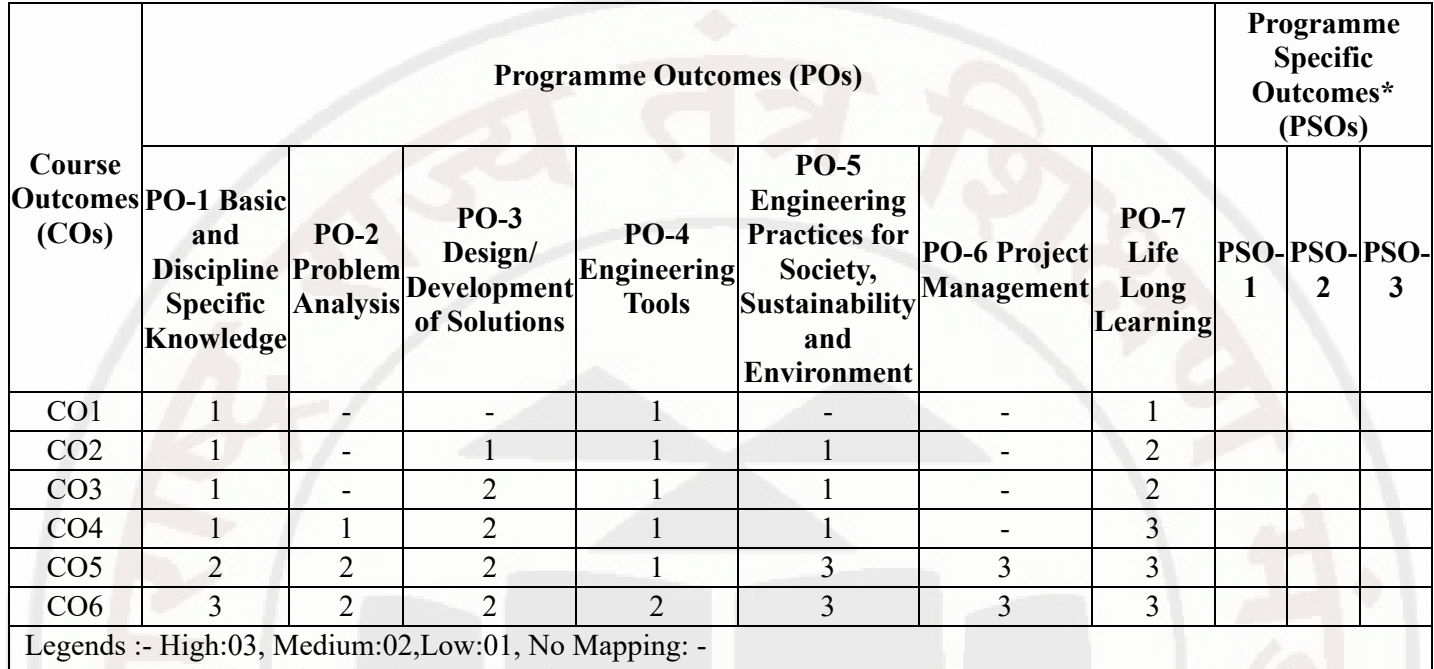

\*PSOs are to be formulated at institute level

## **XII. SUGGESTED LEARNING MATERIALS / BOOKS**

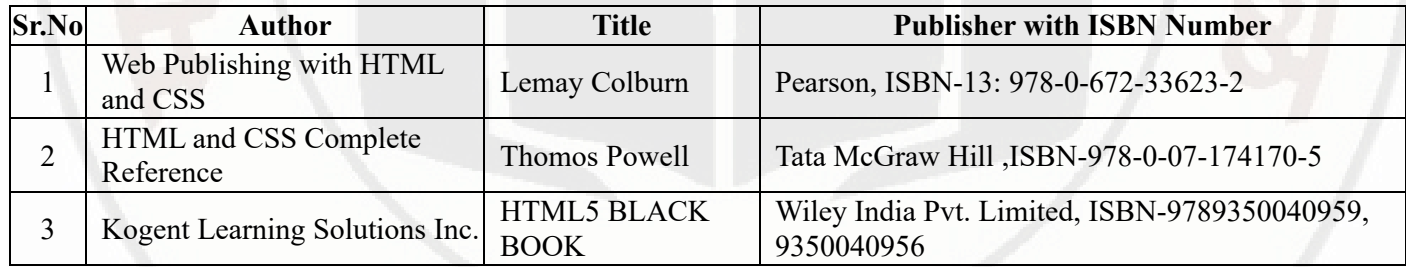

## **XIII . LEARNING WEBSITES & PORTALS**

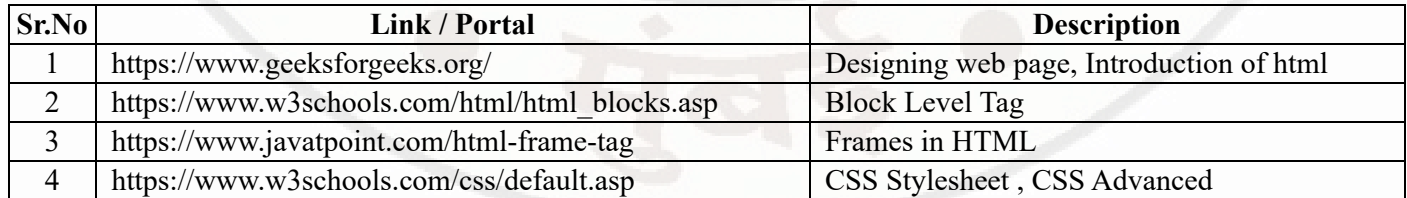

**MSBTE Approval Dt. 29/11/2023**

**Semester - 2, K Scheme**